"This award is presented to an assessment jurisdiction that has developed and implemented an effective system for distributing information to taxpayers and other stakeholders. Government assessment or revenue agencies that have implemented such a program in the two years prior to nomination with successful results are eligible for nomination. Jurisdictions of all sizes, especially those with high quality websites and social media resources, are encouraged to submit nominations."

### W History

In 2018, our new website's main attraction, the Property Search feature, reached its phase-one design functionality and currently accounts for 85-percent of website traffic. But, it didn't start that way...

The cyber security landscape for our old website was looking bleak. Every part of our old website was without support and too old to upgrade, and we anticipated that it would soon fail important security tests. The best we could achieve with its bygone architecture was a "C" rating from respected security experts – and even that would be short-lived.

Under new leadership, the Brevard County Property Appraiser's Office (BCPAO) began development of a new website, which was to be built in-house using modern technology. This website project began at the same time our new Computer Assisted Mass Appraisal (CAMA) system, network, and other technology modernization projects were underway. It was quite an undertaking for our tiny tech team, but in the few remaining days of 2016, our old website was retired and our new website took its place. Not all features were fully functional, and some features linked back to our old website while we continued development, but the essentials were there. Security was a key factor in our release date and, out the gate, our new website received an "A" rating from the same security experts that gave our old website a "C".

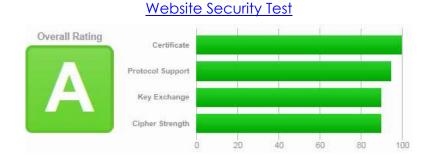

# Our New Website (<u>www.bcpao.us)</u>

Our new website was designed using Responsive Web Design (<u>RWD</u>) methodologies. It fits on virtually any size device and works in all modern browsers. There is no need for a reduced-function mobile version because it works just as well on cell phones as it does on desktops, laptops, tablets, and even multi-monitor configurations. This architecture provides our visitors with full functionality and a familiar interface regardless of how they access our website.

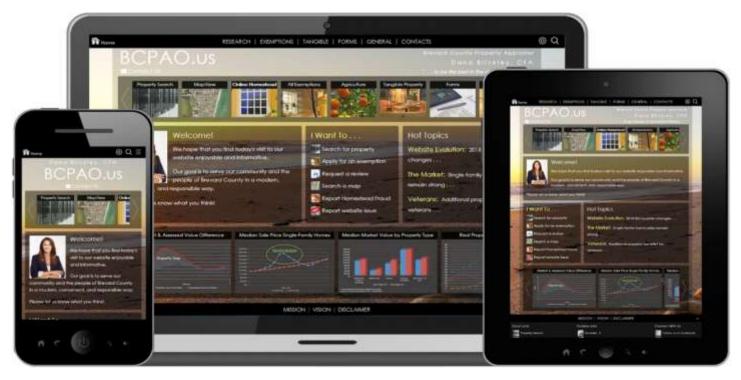

Website analytics show a continued increase in mobile device usage since our new website's release:

| DESKTOP | MOBILE | TABLET | January | 2018 | DESKTOP | MOBILE | TABLET | Januar | y 2019 |
|---------|--------|--------|---------|------|---------|--------|--------|--------|--------|
|         | 77%    |        | 15%     | 8%   |         | 70%    |        | 22%    | 8%     |

Our new website stands out with many examples of:

- 1. **Trust & transparency** through our online property search feature that provides vast amounts of free detailed property information that can be printed, saved, exported, and shared with others via a modern, user-friendly web interface.
- 2. **Public education** through easy access to detailed records, help tools, online instructions, definitions, answers to frequent questions, and direct communication with all BCPAO departments.
- 3. Facilitation of government, business, and community operations through free downloadable GIS and tabular datasets available to everyone.
- 4. **Exceptional service** through online property exemptions application, online forms, interactive maps, and other modern features that make our website best in class.
- 5. Mobile accessibility through innovation and thoughtful design.

## Visitor Preferences

We recognize that our visitors have different preferences for how they would like to interact with our website. So, in addition to making our website fit almost any size screen, we added a settings panel that enables our visitors to change a few things to their liking. The website remembers their settings:

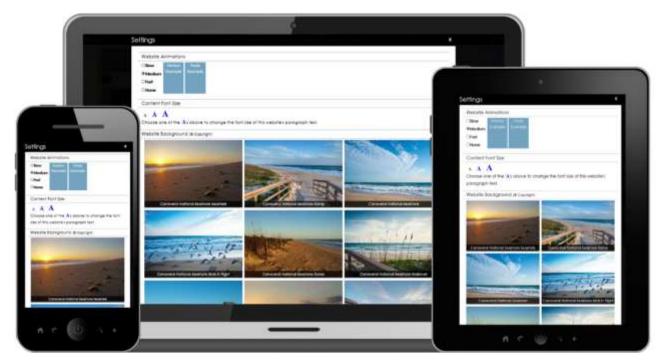

Website visitors can stretch our interactive maps across multiple monitors for a panoramic view:

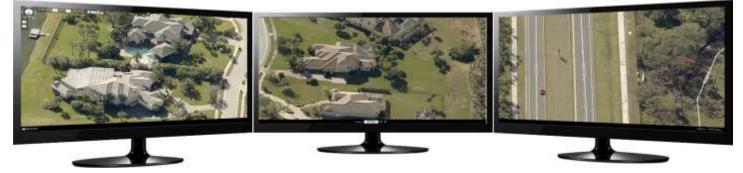

Our maps work as stand-alone applications or fully integrated with our property search feature:

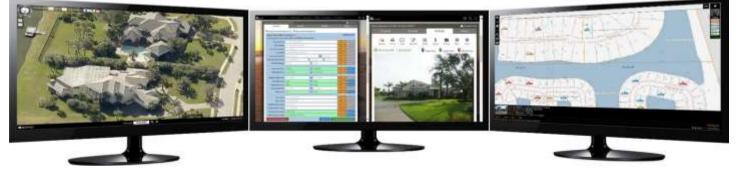

Now, let's take a look at our website's most popular attraction ... The Property Search Feature ...

## Property Search (www.bcpao.us/PropertySearch/)

Our website's Property Search feature was designed as a fully-integrated Single-Page Application (SPA). This enables our visitors to search for properties and view property details, maps, aerial imagery, taxes, deeds, plats, sketches, photos and more without ever leaving the Property Search page.

### Tabs

The Property Search interface is organized into four tabs: Search, Results, Details, and Maps.

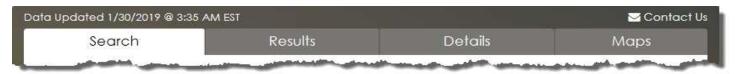

Our visitors never lose their place and can go to any tab at any time to view or change its content.

The process is simple:

- 1. Enter search criteria (Search tab)
- 2. View search results (Results tab)
- 3. View individual property details (Details tab)
- 4. View interactive property maps (Maps tab)

### The Search Tab

The Search tab enables visitors to enter any combination of search criteria. They are not limited to predefined search groups, and can return to the Search tab at any time to revise their criteria.

|                                                                                                    | e (reason e           | the second second second second second second second second second second second second second second second s                                                                                                    |            |           | al series                                                                                                    |                | Cantantia |                               |                   |                                                                                                    |                                                                                                    |    |
|----------------------------------------------------------------------------------------------------|-----------------------|----------------------------------------------------------------------------------------------------|------------|-----------|----------------------------------------------------------------------------------------------------|----------------|-----------|-------------------------------|-------------------|----------------------------------------------------------------------------------------------------|----------------------------------------------------------------------------------------------------|----|
|                                                                                                    | Search                |                                                                                                    | Result.    |           | Settin .                                                                                                    | Mash           |           |                               |                   |                                                                                                    |                                                                                                    | _  |
| 26                                                                                                    | clude has the fac     | unde 🗄 😤 Mana AutoCar                                                                                                    | ngeleche 🗇 |           |                                                                                                    |                | 6         |                               |                   |                                                                                                    |                                                                                                    |    |
|                                                                                                    | AL PROPERTY I         |                                                                                                    |            |           |                                                                                                    | 1              |           |                               |                   |                                                                                                    |                                                                                                    |    |
| 10                                                                                                    | in search offens      | a in CNE of MORE lieb.th                                                                                                    | belikiwi   |           |                                                                                                    |                | Base      | annual to 1 data              | more in team      | all Committee                                                                                                    | RALL COMMENT.                                                                                                    | 80 |
|                                                                                                    | Owner Hamer           | dr. JOHN & PURC                                                                                                    |            |           |                                                                                                    | A 111          |           | In successful designed in the |                   |                                                                                                    |                                                                                                    |    |
|                                                                                                    | The reason            | ALCON WITCH                                                                                                    |            |           |                                                                                                    | 11             |           | Sector 1                      | 9001              | 2 Series                                                                                                    | Man                                                                                                    | 4  |
| Contraction of the local division of the local division of the loc | and inclusion         | de tillete".                                                                                                    |            | _         |                                                                                                    | N 144          |           | Wheelah reaction the          |                   | AACorpee 2                                                                                                    |                                                                                                    |    |
|                                                                                                    | Paral Di              | \$130-35-35-35-35+3.2*                                                                                                    |            | _         |                                                                                                    | A 160          |           | ALAS PROPERTY                 |                   |                                                                                                    | and the second                                                                                                    |    |
| @ Q =                                                                                                    | an manual and a       | 6) (0.62-WF                                                                                                    |            |           | 4m. 0x.100                                                                                                    | 1 111          |           |                               |                   |                                                                                                    | 1000                                                                                                    |    |
|                                                                                                    |                       | 4x 8000PGMF                                                                                                    | 1          | le. 2234  | A (16.43.2                                                                                                    | 2 114          |           |                               |                   |                                                                                                    |                                                                                                    |    |
| The surface of the surface of the su | 1 Anish Trape         | 40.44<br>44                                                                                                    |            | 1 -       | ¥                                                                                                    | A 144          |           | -                             |                   |                                                                                                    | 200                                                                                                    |    |
| Control to 1                                                                                                    | a share and           |                                                                                                    |            | alat par  |                                                                                                    | 2 C 10 C       | dec al    | -                             | 2.00.000          | and the second second se                                                                                                    |                                                                                                    |    |
| n death Danie Asam                                                                                                    | In Price States       | de la constanti de la constanti de la constanti de la constanti de la constanti de la constanti de la constanti                                                                                                    |            |           | A Junit                                                                                                    | 2411           | 100       | Contraction of R.             | AL DESIGNATION    | No. of Lot                                                                                                    |                                                                                                    |    |
| The bids beaches Records (2)                                                                                                    | the Desire Property   | dealer and                                                                                                    |            | 101       | e (parable)                                                                                                    | A 111          | Co. B     | Halthand Property             |                   | 1.0                                                                                                    | a                                                                                                    |    |
| Stream AutoCompanie (2)                                                                                                    | T Yahar Trans         | at later (                                                                                                    |            | 100 T 1   | x 2000F                                                                                                    | P.S.M.         | 10.00     |                               |                   | -                                                                                                    | 200                                                                                                    |    |
| and the second second se                                                                                                    | out that I have       | A REAL PROPERTY OF A                                                                                                    |            | 141       | ALCONY CONTRACTOR OF A DECISION OF A DECISIONO OF A DECISIONO OF A DECISIONO OF A DECISIONO OF A DECISIONO OF A DECISIONO OF A DECISIONO OF A DECISIONO OF A DECISIONO OF A DECISIONO OF A DECISIONO OF A DECISIONO OF A DECISIONO OF A DECISIONO OF A DECISIO | P. State       | -         | -                             | the second second | a si si mana                                                                                                    |                                                                                                    |    |
| L PROPERTY SEARCH (5)<br>research cellents in PERSONNES                                                                                                    | a. Area Trave         |                                                                                                    |            | In I      |                                                                                                    | Column Street  |           |                               |                   |                                                                                                    |                                                                                                    |    |
| of MORE Books below:                                                                                                    | a Area Plant          | and the second second se |            | (72) 3mm  |                                                                                                    | Column State   |           | mailed man                    | 1.10              | A                                                                                                    | Contraction of the local division of the local division of the loc |    |
|                                                                                                    | 2010/01/01/12         | A PARTY NAMES OF TAXABLE PARTY.                                                                                                    |            | 100 C     |                                                                                                    | E-rise         |           | these loss much               | 4.100             | 10.3M                                                                                                    | All and a second                                                                                                    |    |
| cowil nave                                                                                                    | Added Topots          | A 1.2                                                                                                    |            | 464 2 - 2 | 8 1.4 .                                                                                                    | 5 M            | 100       | Same days have                | 0.00              | A 2.95                                                                                                    | A                                                                                                    |    |
| Address .                                                                                                    | Opr Casher            | A STRENG                                                                                                    |            |           |                                                                                                    | 12000          |           | And party                     | 10-3-2            | N 2-12                                                                                                    |                                                                                                    |    |
| 23.644.6137.22547                                                                                                    |                       | 0.0000                                                                                                    |            |           |                                                                                                    | 2.00           |           | de-Clubber                    | 1.1110.014        |                                                                                                    |                                                                                                    | 1  |
| of the other                                                                                                    | ANTIMA                | diatawit:                                                                                                    |            |           |                                                                                                    | P. 2111        |           | Berchen .                     | 1. Carriel        |                                                                                                    |                                                                                                    |    |
| ilatar 🛛 🚺 🖬                                                                                                    | and the second second | de tattilan                                                                                                    |            | -         |                                                                                                    | P STOL         | TE        | - Anneal Contract of Contract |                   |                                                                                                    |                                                                                                    |    |
| nitanabanaban 💋 🖬                                                                                                    |                       | 51 01 11 10 10 1                                                                                                    |            |           |                                                                                                    | and the second |           | -                             | 1.7.2.2.2         |                                                                                                    | And Address                                                                                                    |    |
| La those or #                                                                                                    | Australia             |                                                                                                    |            | _         |                                                                                                    | E-GHL          |           | Address in the                | A Provide State   | of the state of the state of th | 2 mm                                                                                                    |    |
|                                                                                                    |                       |                                                                                                    |            |           |                                                                                                    |                | 100       | Inches Suites                 |                   | Contra State                                                                                                    | and the second division of                                                                                                    |    |
|                                                                                                    |                       |                                                                                                    | 2          |           |                                                                                                    |                | 1000      | TANCING PROPERTY.             | NTY MARCH         |                                                                                                    | And the other                                                                                                    |    |

#### ▶ The Search Tab (continued)

Help buttons open panels that contain tools and instructions to assist with entering search criteria that may be less familiar to our visitors. In the example below, visitors do not need to remember property use codes or go anywhere else to find them. A sortable list is provided with Codes and Descriptions, and selecting one or more codes from the list automatically enters them in the input field:

| Zip Codes:                                | Ex. 32780,32940                                                                                                    | 📕 Help       | × Clear |
|-------------------------------------------|----------------------------------------------------------------------------------------------------|--------------|---------|
| Site Codes:                               | Ex. 0120,0140                                                                                                    | 🖋 Help       | × Clear |
| Market Area Codes:                        | Ex. 01,04,11                                                                                                    | 🖋 Help       | × Clear |
| Taxing District Codes:                    | Ex. 13E0,1800                                                                                                    | 🖋 Help       | × Clear |
| Property Use Codes:                       | 0110,0135                                                                                                    | × Close      | * Clear |
|                                           | Enter search criteria directly in the field above or use the optional tools below.                                                                                                    |              |         |
| Sort By: Code   Desc                      | ription                                                                                                    |              |         |
| 0050 : CO-OP VACA                         | 이 다 가 같은 것이 같은 것이 같이 같은 것이 같은 것이 같은 것이 같은 것이 같은 것이 같은 것이 같은 것이 같은 것이 같은 것이 같은 것이 같은 것이 같은 것이 같은 것이 같은 것이 같은 것이 같은 것이 같은 것이 같은 것이 같은 것이 같은 것이 같은 것이 같은 것이 같은 것이 같은 것이 같은 것이 같은 것이 같은 것이 같은 것이 같은 것이 같이 같은 것이 같이 같은 것이 같은 것이 같은 것이 같이 ? ? ? ? ? ? ? ? ? ? ? ? ? ? ? ? ? ? |              |         |
| 0051 : CO-OP VACA<br>0110 : SINGLE FAMIL  | Y RESIDENCE                                                                                                    |              |         |
| 0113 : SINGLE FAMIL<br>0121 : HALF-DUPLEX |                                                                                                    |              |         |
| 0132 : RESIDENTIAL R                      | elated amenities                                                                                                    |              |         |
| 0133 : IMPROVED RE<br>0135 : TOWNHOUSE    | SIDENTIAL COMMON AREA                                                                                                    |              |         |
| 0164 : RESIDENTIAL IN                     | VPROVEMENT NOT SUITABLE FOR OCCUPANCY                                                                                                    |              | ~       |
| Lookup Table                              | ED HOUSING - SINGLE WIDE                                                                                                    |              | _       |
|                                           | ► INSTRUCTIONS                                                                                                    |              |         |
| Extra Feature Codes:                      | Ex. POOLC, ALSCN                                                                                                    | 🖌 Help       | × Clear |
| Less Search Options                       | Ciear Al Go R                                                                                                    | eal Property | Search  |

AutoComplete helps our website visitors save time entering criteria the same way as Google, Bing, Yahoo, and other search engines: As users type their search criteria, a list of possible options appears and gets more specific as more specific input is entered. Visitors can select from the list or ignore it and enter more generic criteria to return more generic results:

| REAL PROPERTY          | SEARCH ③<br>a in ONE or MORE fields below:        |   | INST   | RUCTIONS |
|------------------------|---------------------------------------------------|---|--------|----------|
| Owner Name:            | CITY OF MELBOUR                                   | × | 🗲 Help | * Clear  |
| Site Address:          | MELBOURNE AIRPORT AUTHORITY - CITY OF MELBOURNE   |   | 🗲 Help | X Clear  |
| Account Number:        | MELBOURNE AIRPORT AUTHORITY - CITY OF MELBOURNE   | 1 | 🗲 Help | × Clear  |
| Parcel ID:             | MELBOURNE, CITY OF                                |   | > Help | × Clear  |
| Condo Name or #:       | WEST MELBOURNE, CITY OF EX. SUNSHINE Or: EX. 1234 |   |        | X Clear  |
| Subdivision/Block/Lot: | Land Land Land Land Land Land Land Land           |   | _      | X Clear  |
| Plat Book/Page:        | Ex. 56 / Ex. 78                                   |   | 🗲 Help | × Clear  |

#### ▶ The Search Tab (continued)

Property searches can be simple or complex, but we've made even complex searches easy. The following example shows search criteria for detached single-family riverfront homes between 3,000 and 5,000 square-feet built between 2000 and 2018 on between 0.25 and 1.25 acres with a boat dock and swimming pool that were sold in 2018 for between \$725,000 and \$1,500,000:

| Data Updated 1/30/2019 @ | 3:35 AM EST                                                                                                    |         |       |            |        |            |           | 1           | 🗹 Confact Us   |
|--------------------------|----------------------------------------------------------------------------------------------------|---------|-------|------------|--------|------------|-----------|-------------|----------------|
| Search                   | h                                                                                                    | Results |       |            | Deta   | ils        |           | Maps        |                |
| Exclude Inactive Red     | cords 🕐 🗹 Show AutoComplete 🤅                                                                                                    | )       |       |            |        |            |           |             |                |
| REAL PROPERTY            |                                                                                                    |         |       |            |        |            |           | INST        | RUCTIONS       |
|                          | a in ONE or MORE fields below:                                                                                                    |         |       |            |        |            |           |             |                |
| Owner Name:              | Ex. JOHN Q PUBLIC                                                                                                    |         |       |            |        |            |           | 🗲 Help      | × Clear        |
| Sile Address:            | Ex, 123 MAIN ST 32941                                                                                                    |         |       |            |        |            |           | 🗲 Help      | * Clear        |
| Account Number:          | Ex. 1234567                                                                                                    |         |       |            |        |            |           | 🗲 Help      | X Clear        |
| Parcel ID:               | Ex. 20G-35-03-XY-234-5.67                                                                                                    |         |       |            |        |            |           | 🗲 Heip      | × Clear        |
| Condo Name or #:         | Ex. SUNSHINE                                                                                                    |         |       |            | Or: Ex | 1234       |           | 🗲 Help      | <b>X</b> Clear |
| Subdivision/Block/Lot:   | Ex. RIDGEPORT                                                                                                    | 1 5     | x. 12 | 34         |        | 1 Ex. 43.2 |           | 🗲 Help      | <b>X</b> Clear |
| Plat Book/Page:          | Ex. 56                                                                                                    |         | 1 6   | x, 78      |        |            |           | 🗲 Help      | <b>X</b> Clear |
| Sale Price From:         | 725000                                                                                                    | 1,      | To:   | 1500000    |        |            |           | ⊁ Help      | X Clear        |
| Sale Date From:          | Conservation (Conservation (Co |         | To:   | 12-31-2018 |        |            |           | Heip        | * Clear        |
| Sue Duie munt            | 01012010                                                                                                    | ] *     |       | 12-01-2010 |        |            |           |             |                |
| Market Value From:       | Ex. 150000                                                                                                    | 1       | To:   | Ех. 250000 |        |            |           | 🗲 Help      | <b>X</b> Clear |
| Year Built From:         | 2000                                                                                                    | ] 1     | To:   | 2018       |        |            |           | 🗲 Help      | X Clear        |
| Base Area From:          | 3000                                                                                                    | ] 1     | To:   | 5000       |        |            |           | 🗲 Help      | * Clear        |
| Gross Area From:         | Ex, 1000                                                                                                    | 1       | To:   | Ex, 3000   |        |            |           | 🗲 Help      | × Clear        |
| Acres From:              | .25                                                                                                    | ] י     | To:   | 1.25       |        |            |           | 🗲 Heip      | X Clear        |
| Zip Codes:               | Ex. 32780,32940                                                                                                    |         |       |            |        |            |           | ⊁ Help      | * Clear        |
|                          | 0110,0102,0110,0116,0118,0122                                                                                                    |         |       |            |        |            |           | 🗲 Help      | × Clear        |
| Market Area Codes:       | Ex. 01,04,11                                                                                                    |         |       |            |        |            |           | 🗲 Help      | X Clear        |
| Taxing District Codes:   | Ех, 13E0,1800                                                                                                    |         |       |            |        |            | 1         | 🗲 Help      | * Clear        |
| Property Use Codes:      | 0110                                                                                                    |         |       |            |        |            |           | 🗲 Heip      | X Clear        |
| Extra Feature Codes:     | BDOCK,POOLC                                                                                                    |         |       |            |        |            | Í         | 🗲 Help      | X Clear        |
| Less Search Options      |                                                                                                    |         |       |            |        | Clear      | All Go Re | al Property | Search         |
|                          |                                                                                                    |         |       |            |        |            |           |             |                |

A green background (shown above) informs users of correct criteria. A yellow background (shown below) informs users of incorrect criteria, and a message explaining the error is displayed. As users type and correct errors, the yellow background turns green and the error message is dismissed.

| Parcel ID: | 123-35-03-XY-234-5.67                                                                                     | 🔑 Help | × Clear |
|------------|----------------------------------------------------------------------------------------------------|--------|---------|
|            | • '123' is not a valid township in Brevard County. Must be between 20 and 30 (20G or 30G for land grants) |        |         |

If search criteria finds too many or too few results, our website visitors can return to the Search tab to make changes. Nothing is lost unless users change or clear their search criteria.

### The Results Tab

The Results tab lists properties found by the search in a sortable grid. Website visitors can add or remove data columns, view maps, export search results, and so on. Clicking any row in the Results grid opens the Details tab where information specific to that property is displayed. If only one property is found from the search, the Details tab is automatically opened. The example below shows the results from the previous complex search example as they would appear on various devices:

|                      |                                                                                                    | 1 1 1 //#*            | -    | Construction of the local division of the local division of the lo | Reads                                     | Det          | -           | -         | - Correction - Correction - Cor |              |      |         |                                                                                                    |                                                                                                    |   |
|----------------------|----------------------------------------------------------------------------------------------------|-----------------------|------|----------------------------------------------------------------------------------------------------|-------------------------------------------|--------------|-------------|-----------|----------------------------------------------------------------------------------------------------|--------------|------|---------|----------------------------------------------------------------------------------------------------|----------------------------------------------------------------------------------------------------|---|
|                      |                                                                                                    | na d 🚺 d<br>Abd Braza | 1.0  |                                                                                                    |                                           |              |             |           | Exception II                                                                                                    | ñ            |      | -       |                                                                                                    | eta j zienzti                                                                                                    |   |
| _                    | _                                                                                                    | Louis Anna            |      | Mar Address 1                                                                                                    | Overan                                    | 1.100.0061   | DRIVER A    | Aireige 1 | L Rose Avec 11. T                                                                                                    | <b>E</b> TTT | 125  | -       | 4440 · · · · · ·                                                                                                    | · Carrier o                                                                                                    | 1 |
|                      | -                                                                                                    | 1 340                 | in.  | 111 Lokessen Children Stepart FJ<br>32952                                                                                                    | Drugh, South<br>Brugh, Druster            | 10/19/2018   | \$772.005   | 1,23      | 2.407                                                                                                    |              |      |         | fears and                                                                                                    |                                                                                                    |   |
|                      |                                                                                                    | P 20                  | 2768 | shield Germal Ri Weldourne R.<br>(1294)                                                                                                    | Parreits Harris Jeffeles Tout             | 10(0.4/0)118 | \$400.000   | 5,28      | 150                                                                                                    |              |      |         |                                                                                                    | Annesis per page                                                                                                    |   |
| -                    | © Q ≣                                                                                                    | P                     | 043  | 212 Stardport Way Mallonorm<br>Result R. 22921                                                                                                    | Vocume Permit Permit                      | 02/14/2018   | 8480.000    | 0.05      | 1.11                                                                                                    |              | Inde |         |                                                                                                    | Care -                                                                                                    |   |
| inte contract trips: |                                                                                                    | P 200                 | rg1+ | 2x80 Newfound Hudson Dr Maeler<br>search R. 329/02                                                                                                    | Rodmark-Parise Sax<br>Focker Jeffrey Alam | 21242018     | \$10000     | 1.03      | 4.67                                                                                                    | <b>°</b>     | 9    |         | 122 Januari 12 Hardinasofi<br>2012<br>2013 Januari 11 Hadman 14 Pa                                                                                                    | State Lands<br>State Lands                                                                                                    |   |
| Teur.                |                                                                                                    | 2 200                 |      | (Tall Boy Brown Dr Course Bauerin<br>PL 02701                                                                                                    | Lampotia, Post                            | 26/21/2118   | \$107.80    | 94.0      | 4.107                                                                                                    |              |      | -       | and<br>Tribing the Index of a                                                                                                    | NAME ADDRESS                                                                                                    | 1 |
| Der 5                | 1912                                                                                                    | 2 200                 |      | SHS River Moorrige Dr Merry<br>Istantol P., 12555                                                                                                    | Rates Arresty Tout                        | 45/15/2118   | \$1.100.000 | 246       | 4340                                                                                                    | •            | Ŷ    | mme     | React for 2005<br>Add Manaley of Context (In Sec. )<br>React (In Sec. )                                                                                                    | Halonson Harris<br>Handerschultunger, hand<br>Hander, auffange staat                                                                                                    |   |
| Georf to E           |                                                                                                    | 2 222                 | 0n   | 302 Michaelese Dr. Siererty scianal ff.                                                                                                    | Follower & Michigana Report and Be        | 07105-0718   | 0.00.00     | 9.03      | 322                                                                                                    | - •          | Ŷ    |         | Car has three in the second second                                                                                                    | Internet, Second                                                                                                    |   |
| 1-30 of 31           | A Contraction of the second second se | 2 24                  | -    | 400 Ferdand Dr Melloume<br>Beach R. 12751                                                                                                    | Garryn, Admat W.,<br>Garryn, Shipipalte B | 01/24/0118   | \$1,299,000 | 0.04      | 4.05                                                                                                    | ÷            | 0    | -       | NY Construction (Constru-<br>tion of Construction)<br>NY Construction (Construction)                                                                                                    |                                                                                                    |   |
| 2400 10 W 100        | and the second second sec                                                                                                    | 2 200                 | 194  | 2003 Paranaga (V Rocharge P.<br>1993)                                                                                                    | Briverson, Daniel A                       | 00/07/2018   | 11.410.000  | 0.43      | 3.44                                                                                                    | •            | ę    | 110000  | anti<br>All'Internet internette<br>Internet 2011                                                                                                    | Territoria de la constante de la constante de |   |
| tinger noce          | et 1. the Address                                                                                                    | 3 200                 | 1940 | THE SHOT OF CROSSER Marrier PL 32PD1                                                                                                    |                                           | 2012402116   | 11.000.000  | o ir      | (3494                                                                                                    | •            | Ŷ    |         | Property Contemport                                                                                                    | Street, Street, &                                                                                                    |   |
| <b>Q</b> 2437        | PE TELEPONE                                                                                                    |                       |      |                                                                                                    |                                           |              |             |           |                                                                                                    | •            | Ŷ    | inter 1 | 10 (01 11 ) and the local division of the local division of the lo | Deb hal                                                                                                    |   |
| Q 2022               | 158 (HALD Genos %                                                                                                    | -                     |      | distant and the second second                                                                                                    |                                           |              | -           |           |                                                                                                    | 143          | _    | _       |                                                                                                    |                                                                                                    |   |
|                      | 1040<br>III 013 Sorther W                                                                                                    |                       |      |                                                                                                    | MISION   YOOH   DOC                       | AVET         |             |           |                                                                                                    |              |      |         |                                                                                                    |                                                                                                    |   |
| <b>Q</b> 2342        | Amart PL S2PE                                                                                                    |                       |      | Caree pear                                                                                                    | Cremine                                   |              | Creative:   |           |                                                                                                    | 100          |      | - 31    | 2                                                                                                    | B                                                                                                    |   |

The Results tab has tools to export the search results, tab through pages of data, sort, hide and show data columns, view maps, and so on.

|       | Search            |           | Results Details            |                         |             | pils        |            | aps         |          |                                         |
|-------|-------------------|-----------|----------------------------|-------------------------|-------------|-------------|------------|-------------|----------|-----------------------------------------|
| First | < 1<br>If 10 rec. | > Lait    |                            |                         |             |             |            | sho         |          | ert to: VLXX CS                         |
| Map   | Eagle             | Account 4 | Site Address               | 0                       | Sale Date 0 | Sale Price  | Acreage \$ | Base Area 🗘 | Sub Area | Choose Column                           |
| 9     | 9                 | 2437690   | 705 Lakewood Cir Mentit    | Island FL 32952         | 03/09/2018  | \$725.000   | 1.23       | 3.607       | 4,693    | √Map<br>√Itacio                         |
| 9     | 9                 | 2622788   | 6465 Genoa Tri Melbourne   | e FL 32940              | 10/24/2018  | \$835,000   | 0.28       | 3,347       | 4,611    | CAccount<br>State Address               |
| 9     | 9                 | 2853395   | 313 Sanibel Way Melbour    | ne Beach FL 32951       | 02/16/2018  | \$950.000   | 0.35       | 3,505       | 4,569    | Chaing Address<br>Cowner                |
| 9     | 9                 | 2519216   | 2600 Newfound Harbor D     | Merritt Island FL 32952 | 09/26/2018  | \$1,020.000 | 1.03       | 4,497       | 6.395    | Charles ID<br>State Date<br>State Price |
| •     | 9                 | 2519540   | 1741 Bay Shore Dr Cocoa    | Beach FL 32931          | 08/01/2038  | \$1,037,500 | 0.32       | 4,199       | 5.782    | Novel Volve                             |
| 9     | 9                 | 2319351   | 595 River Moorings Dr Mer  | ritt Island FL 32953    | 05/15/2018  | \$1,150,000 | 0.41       | 4,348       | 5,994    | DR Book/Page                            |
| .0    | .0                | 2530261   | - 393. Wolenide Dullevilli | iand FL 32852           | 07405/2018  | \$1,200,000 | 063-040    | 3.372       | 5.609    | 2002                                    |

### The Details Tab

Selecting any one of the rows in the Results grid (see previous) loads information about that particular property into the Details tab, which displays values, exemptions, sales, building information, and so on. There are also document links to a printable report, subdivision plat, building sketch, deeds, taxes, and more. Each of the photos is time-stamped and can be viewed full-size by clicking on it.

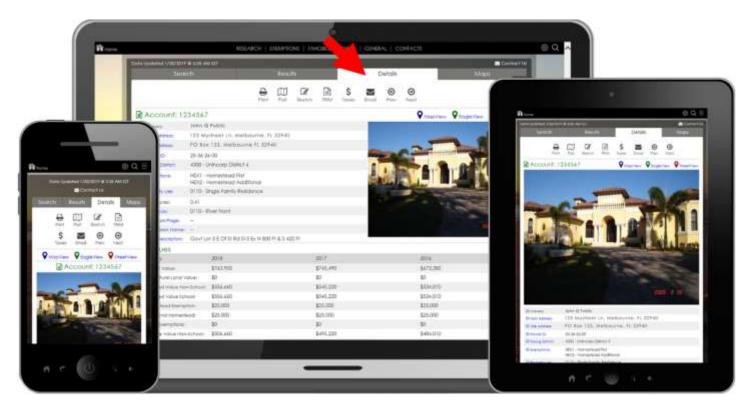

Below are examples of printable documents accessible from the Details Tab:

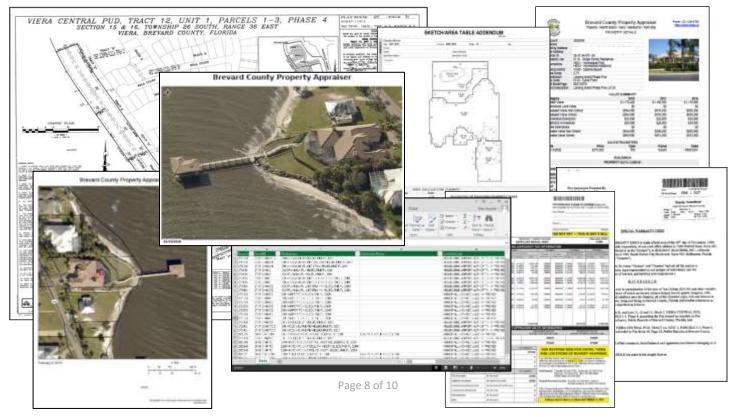

### The Maps Tab

The Maps tab contains three tabs: MapView, EagleView, and StreetView (StreetView in development). MapView is our interactive online map with detailed GIS layers, sales, and orthogonal aerial imagery. EagleView is an in-house customized version of our vendor's Integrated Pictometry Application (IPA) showing oblique aerial imagery. StreetView is Google's street-level maps. Maps are stand-alone, fullpage applications that can be opened and viewed in their own window, or integrated as part of our Property Search feature.

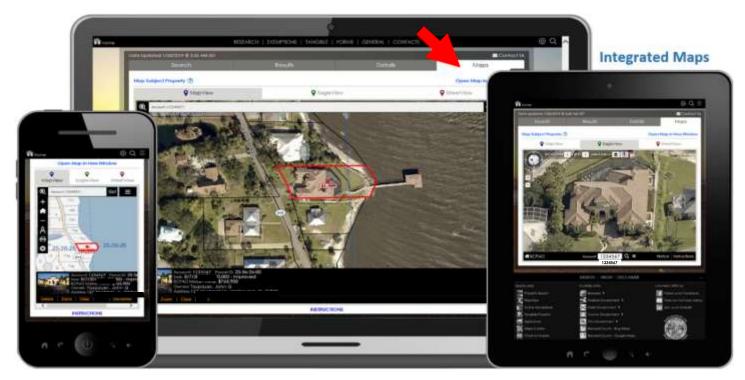

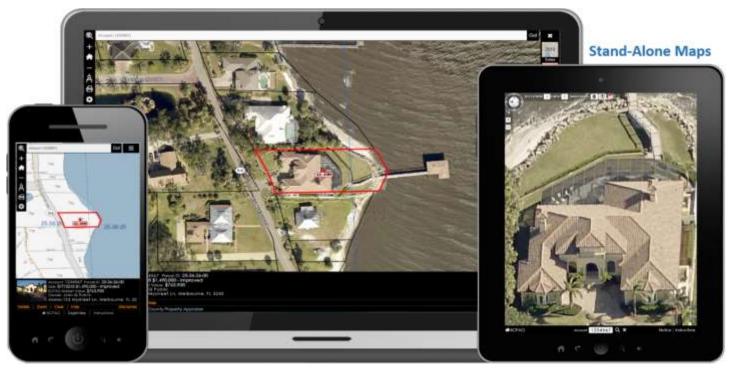

Page 9 of 10

## **I**■ Summary

The BCPAO's new website is part of a continuing vision of technological innovation for superior customer service and government transparency. In addition to the Property Search feature, our new website includes the ability for the public to file for property tax exemptions online, view and download valuation charts and graphs, download the entire website database and GIS map layers for free, order printed maps with online cost-recovery payment, access all of our forms, and contact any of our departments directly through our new website. Except for legally-confidential information, detailed information about every assessed property in Brevard County is available on our new website. Additionally, our website footer contains links to all municipal websites and related federal, state, and county websites. Our ultimate goal is to expand the functionality of our website so that anything that can be done at any one of our five offices can also be done through our website. It's a lofty goal for this small shop, but so was the design of our new website when we started.

Our new website, with its "A" security rating and vast amount of publically-accessible information, empowers our customers, promotes a better understanding of valuations, and builds trust in the Brevard County Property Appraiser's Office through easy-to-use technology. It's a website designed for everyone, and continues to evolve.

#### Mission

#### "...to be the best in the state of Florida..."

The Brevard County Property Appraiser's Office strives to be the best in the State of Florida at producing an accurate, equitable, and uniform assessment roll. We are committed to excellence in property valuation, providing quality and professional customer service, and performing these duties at the lowest cost to taxpayers. Above all, we welcome every opportunity to serve the People of Brevard County.

#### Vision

#### "...Florida's leader..."

We strive to be Florida's leader in providing our customers with the most trusted source of property data and innovative valuation services.

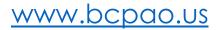

Property Search Instructions

Page 10 of 10